# **ADVANTECH**

# PCE-3029/PCE-4129 LGA1151 Intel® Xeon®, Core™ i7/i5/i3/Celeron®/Pentium® PICMG1.3 Half-size System Host Board with DDR4/Dual GbE LAN Startup Manual

Before you begin installing your card, please make sure that the following items have been shipped:

- 1. 1 x PCE-3029 or 4129 PICMG 1.3 System Host Board
- 2. 1 x CD with utility
- 3. 1 x PCE-3029/PCE-4129 Startup Manual
- 4. 1 x Serial ATA HDD data cable
- 5. 1 x Serial ATA HDD power cable
- 6. 1 x 2-port COM cable kit
- 7. 1 x 4-port USB 2.0 cable kit
- 8. 1 x 2-port USB 3.0 cable kit
- 9. 1 x Power converter (Connecting from peripheral power connector on power supply to PWR1 on board)
- 10. 1 x Keyboard and mouse Y cable
- 11. 1 x Jumper package
- 12. 1 x Warranty card

If any of these items are missing or damaged, please contact your distributor or sales representative immediately.

Note 1: For detailed contents of PCE-3029/PCE-4129, please refer to information on the enclosed CD-ROM (in PDF format).

For more information on this and other Advantech products, please visit our website at:

#### http://www.advantech.com

#### http://www.advantech.com/eplatform

For technical support and service, please visit our support website at:

# http://support.advantech.com.tw/support/default.

This manual is for the PCE-3029/PCE-4129 Series Rev. B3.

Part No. 2001302911 2nd Edition
Printed in China October 2022

#### **Specifications**

#### General

 CPU: LGA1151-socket Core<sup>™</sup> i7/i5/i3, Pentium® and Xeon® E3-1200v5 series processors

Note: Only PCE-4129 supports Intel® Xeon® processors.

- L2 cache: Please refer to CPU specification for detailed information.
- · BIOS: AMI SPI BIOS (128 Mb SPI)
- System chipset: Intel® C236 (PCE-4129); Intel® H110 (PCE-3029)
- · System memory:
  - PCE-4129: Up to 32 GB in two 260-pin SODIMM sockets. Supports dual-channel DDR4 1866/2133 SDRAM with or without ECC function.
  - PCE-3029: Up to 32 GB in two 260-pin SODIMM sockets. Supports dual-channel DDR4 1866/2133 SDRAM without ECC function.
- SATA hard disk drive interface: PCE-3029 supports three SATA 3.0 ports without RAID function, and PCE-4129 supports four SATA 3.0 ports with SW RAID 0.1.5.10.
- · Serial ports: Two RS-232 serial ports
- Keyboard/mouse connector: Supports one external 6-pin header
- Watchdog timer: Programmable 1~255 sec
- USB: USB 3.0 x 3, USB 2.0 x 7
- GPIO: One programmable 8-bit GPIO pin-header

#### Display

• Chipset: Intel® HD Graphics embedded in the processor

#### **Ethernet Interface**

- · Chipset supports:
- LAN 1: Intel® I219V (PCE-3029) and I219LM (PCE-4129).
- LAN 2: Intel® I210AT (PCE-3029) and I210AT (PCE-4129).
- Connection: 2 x on-board RJ-45 connectors with LED indicators

#### **Mechanical and Environmental**

- Dimensions: (L x W): 167.64 x 126.39 mm
- Power supply voltage: +3.3 V, +5 V, +12 V,  $5 \text{ V}_{SR}$
- · Power requirements:

PCE-3029:

| Intel® Core <sup>™</sup> | ™ i7-6700 | (3.4GH | z), DDR4 | 4 2133 8         | 3GB * 2 | 2   |
|--------------------------|-----------|--------|----------|------------------|---------|-----|
| Voltage                  | 12V       | 5V     | 3.3V     | 5V <sub>sB</sub> | -12V    | -5V |
| Current (A)              | 4.6       | 0.01   | 0.32     | 0.08             | 0       | 0   |

## Specifications (Cont.)

#### PCE-4129:

| E3-1225 v5 ( | 3.30GHz) | , DDR4 | 2133 8G | B *2             |      |     |
|--------------|----------|--------|---------|------------------|------|-----|
| Voltage      | 12V      | 5V     | 3.3V    | 5V <sub>sB</sub> | -12V | -5V |
| Current (A)  | 4.6      | 0.01   | 0.32    | 0.08             | 0    | 0   |

- Operating temperature: 0 ~ 60 °C (depending on CPU)
- Weight: 0.33 kg (weight of board)

## **Jumpers and Connectors**

The board has a number of jumpers that allow you to configure your system to suit your application. The table below lists the function of each of the jumpers and connectors.

| Connectors |                                                      |  |
|------------|------------------------------------------------------|--|
| Label      | Function                                             |  |
| LPT1       | Parallel port, supports SPP/EPP/ECP mode             |  |
| LAN1       | PCE-3029: Intel® I219V<br>PCE-4129: Intel® I219LM    |  |
| LAN2       | PCE-3029: Intel® I210AT<br>PCE-4129: Intel® I210AT   |  |
| VGA1       | VGA connector                                        |  |
| KBMS1      | External keyboard/mouse connector                    |  |
| COM12      | Box header for RS-232*2                              |  |
| FP1        | HDD LED, power LED, SNMP SM_Bus, reset, power on/off |  |
| JCASE1     | Case open                                            |  |
| CPUFAN1    | CPU FAN connector (4-pin)                            |  |
| LANLED1    | LAN1/2 LED connector                                 |  |
| HDAUD1     | HD audio extension module connector                  |  |
| USB1       | USB port 1 (USB 3.0 port)                            |  |
| USB23      | USB port 2, 3 (USB 3.0 port)                         |  |
| USB45      | USB port 4, 5 (USB 2.0)                              |  |
| USB67      | USB port 6, 7 (USB 2.0)                              |  |
| USB89      | USB port 8, 9 (USB 2.0)                              |  |
| USB11      | Type A connector on board (USB 2.0)                  |  |
| SATA0      | Serial ATA1 (SATA 3.0)                               |  |
| SATA1      | Serial ATA2 (SATA 3.0)                               |  |
| SATA2      | Serial ATA3 (SATA 3.0)                               |  |
| SATA3      | Serial ATA4 (PCE-4129: 3.0)                          |  |
| CPU1       | CPU Socket                                           |  |
| DIMMA1     | Memory connector channel A                           |  |
| DIMMB1     | Memory connector channel B                           |  |

# **Jumpers and Connectors (Cont.)**

| GPIO1          | GPIO pin header                                                                        |
|----------------|----------------------------------------------------------------------------------------|
| LPC1           | Low pin count module expansion pin-<br>header                                          |
| PWR1           | 12 V, 5 V power connector                                                              |
| DVI1           | DVI connector                                                                          |
| DP1            | Display pin header to stack board<br>(Display type depends on optional stack<br>board) |
| EXPCIE1        | Mini PCle pin header to stack board                                                    |
| MINIPCIE MSATA | M-SATA (default) or Mini PCIe connector (optional for PCE-4129)                        |

| Jumpers     |                                                        |  |  |
|-------------|--------------------------------------------------------|--|--|
| Label       | Function                                               |  |  |
| JCMOS1      | CMOS clear                                             |  |  |
| JWDT1+JOBS1 | Hardware monitor alarm+watchdog timer output selection |  |  |
| JME1        | Enable ME                                              |  |  |

| JCMOS1: Clear CMOS |                     |
|--------------------|---------------------|
| Closed Pins        | Result              |
| 1-2                | Keep CMOS (Default) |
| 2-3                | Clear CMOS          |

| JOBS1+JWDT1: Hardware monitor alarm+watchdog timer output selection |                                         |  |
|---------------------------------------------------------------------|-----------------------------------------|--|
| Function                                                            | Jumper Setting                          |  |
| 2-3                                                                 | Enable watchdog timer (Default)         |  |
| 4-5                                                                 | Enable Hardware monitor alarm (Default) |  |

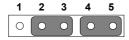

| JME1: Enable ME |                     |  |
|-----------------|---------------------|--|
| Closed Pins     | Result              |  |
| 1-2             | Enable ME (Default) |  |
| 2-3             | Disable ME          |  |

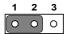

#### Software Installation

The drivers for the PCE-3029 are located on the software installation CD. Please click through the folder and follow the on-screen instructions to install them.

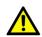

Caution! The computer is supplied with a battery-powered real-time clock circuit. There is a danger of explosion if the battery is incorrectly replaced. Replace only with the same or equivalent type recommended by the manufacturer. Discard used batteries according to the manufacturer's instructions.

# **Declaration of Conformity**

This device complies with the requirements in Part 15 of the FCC rules. Operation is subject to the following two conditions:

- 1. This device may not cause harmful interference;
- 2. This device must accept any interference received, including interference that may cause undesired operation.

## **Board Layout**

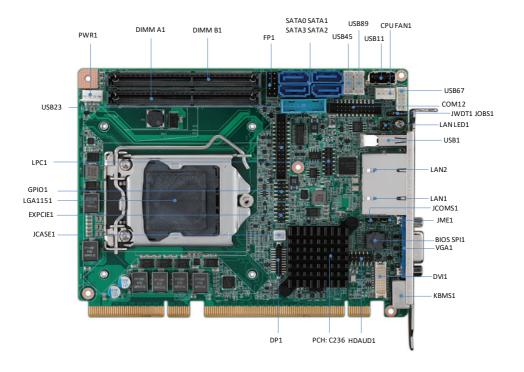

## How to Power on PCE-3029/PCE-4129

To power on PCE-3029/PCE-4129 with backplanes, please ensure that the below connectors and jumpers are correctly connected and chosen.

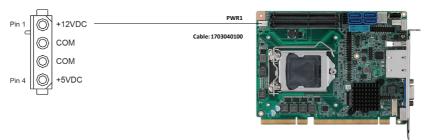

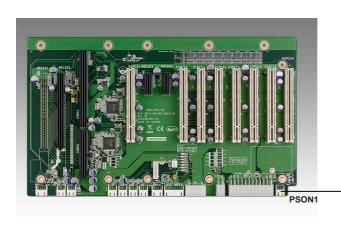

| PSON1: ATX/AT Mode Selection |          |  |
|------------------------------|----------|--|
| Jumper Setting               | Function |  |
| 1-2                          | AT mode  |  |
| 2-3 (Default)                | ATX mode |  |

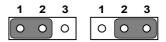